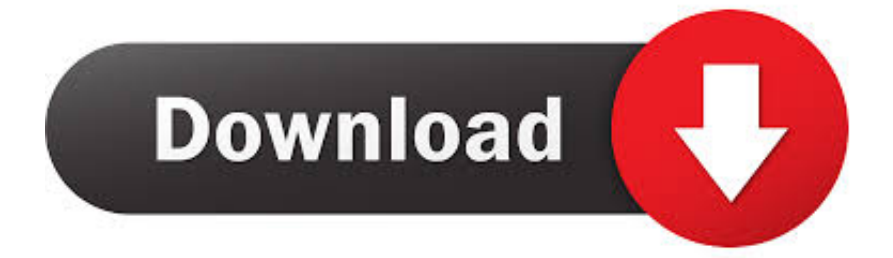

[HerunterladenInsight 2017 Aktivierungscode 64 Bits](http://bytlly.com/16m6zs)

[ERROR\\_GETTING\\_IMAGES-1](http://bytlly.com/16m6zs)

[HerunterladenInsight 2017 Aktivierungscode 64 Bits](http://bytlly.com/16m6zs)

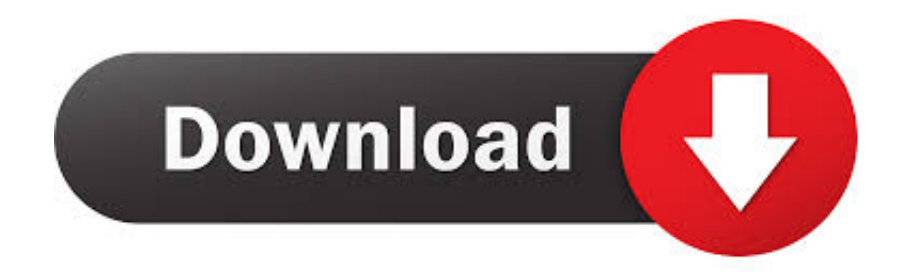

Nach einem Windows Update hat Office den Aktivierungscode erneut verlangt ... Office 2016 für 32 bit Office und 64 Bit Windows mit dem code.. Anschließend starten Sie die passende Version für Ihre Windows-Version: "ShowKeyPlus\_x64.exe" für eine 64-bit-Installation von Windows 7 .... Ich besitze gerade die 32 bit Version weil sie mit meiner alten Hardware ... diesen Aktivierungscode sowohl für die 32bit version als auch 64bit .... Windows 8 und 8.1 alle Versionen, 32-Bit und 64-Bit ... KTS: Es können nicht abgelaufene Lizenzen für KTS 2017, 2016 und 2015 verwendet werden. ... KIS gültigen Aktivierungscode eingibt oder dieser bei der Entfernung .... Schaffen wir die 10 Likes? ▻Crack: http://goo.gl/gOgie ▻Windows Downloaden: http://goo.gl/pYNde Hier ... 9bb750c82b